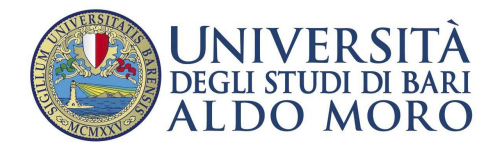

# Manuale operativo per l'immatricolazione online per i corsi:

## • TFA SOSTEGNO

L'immatricolazione per l'Università di Bari avviene *on-line*, collegandosi all'indirizzo http://www.uniba.it/esse3.

#### **REQUISITI OBBLIGATORI PER L'IMMATRICOLAZIONE**

#### **è necessario essere nella graduatoria dei candidati ammessi**

#### **è necessario eseguire i seguenti passi:**

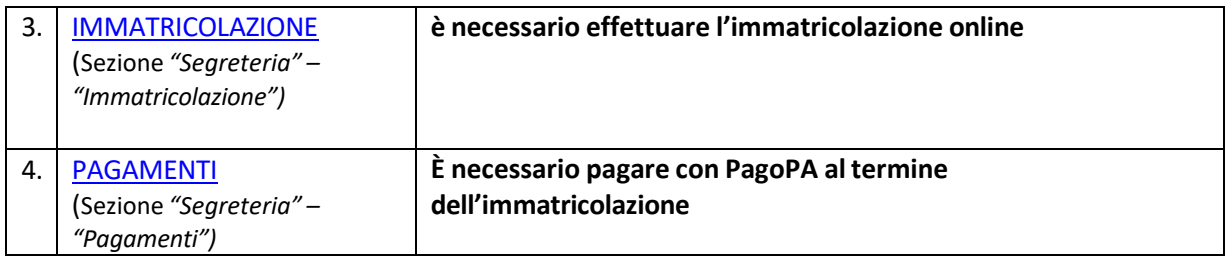

### **Procedura di IMMATRICOLAZIONE (PERFEZIONAMENTO DELL'IMMATRICOLAZIONE)**

(verificare le date di inizio e fine entro cui poter effettuare tale operazione, consultando le pagine WEB del corso)

**(Sezione** *"Segreteria" – "Immatricolazione"***)** 

Cliccare nel menu in alto a destra su "**Segreteria/Immatricolazione-Trasferimento da Altro Ateneo**". La procedura è "guidata".

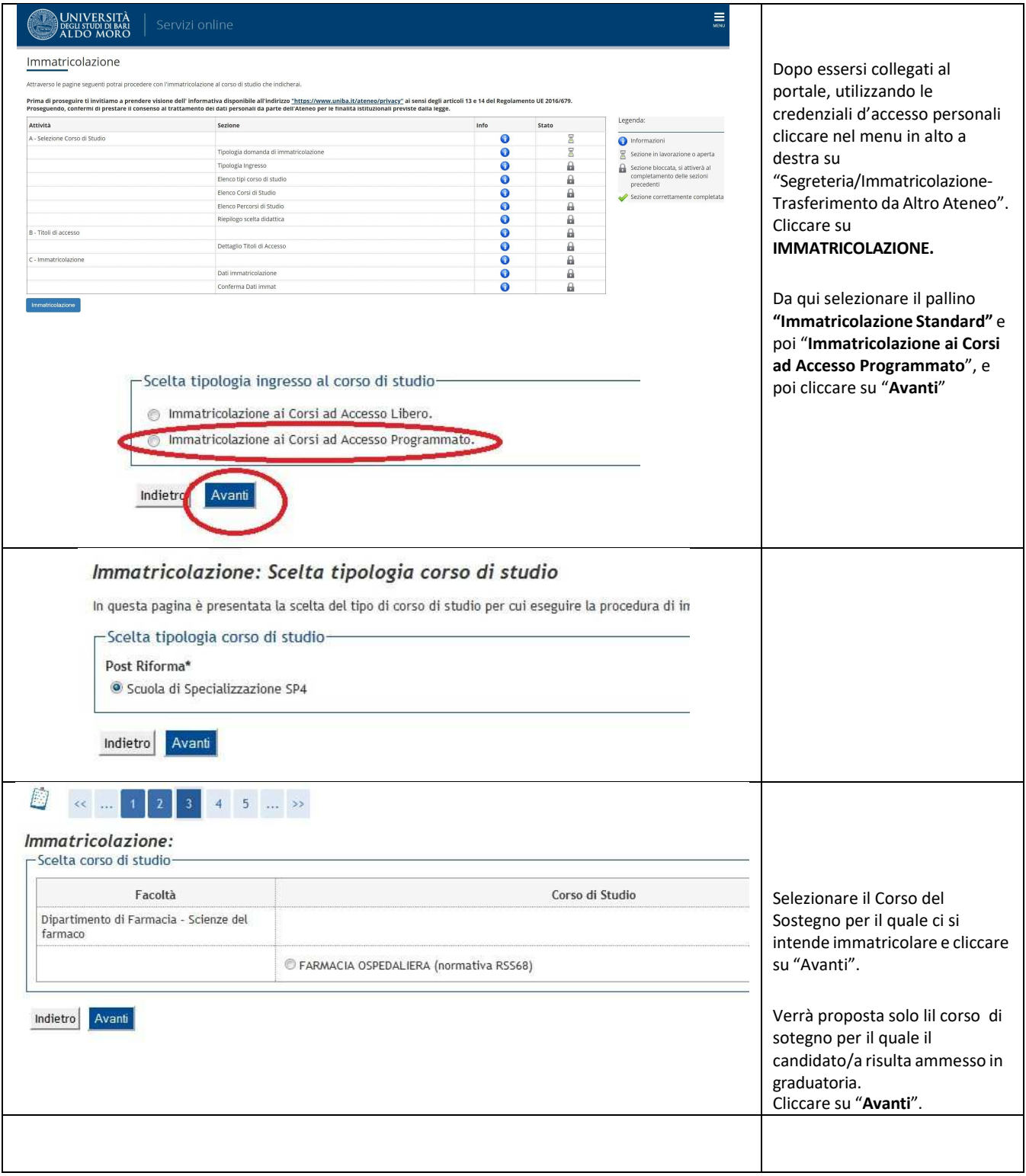

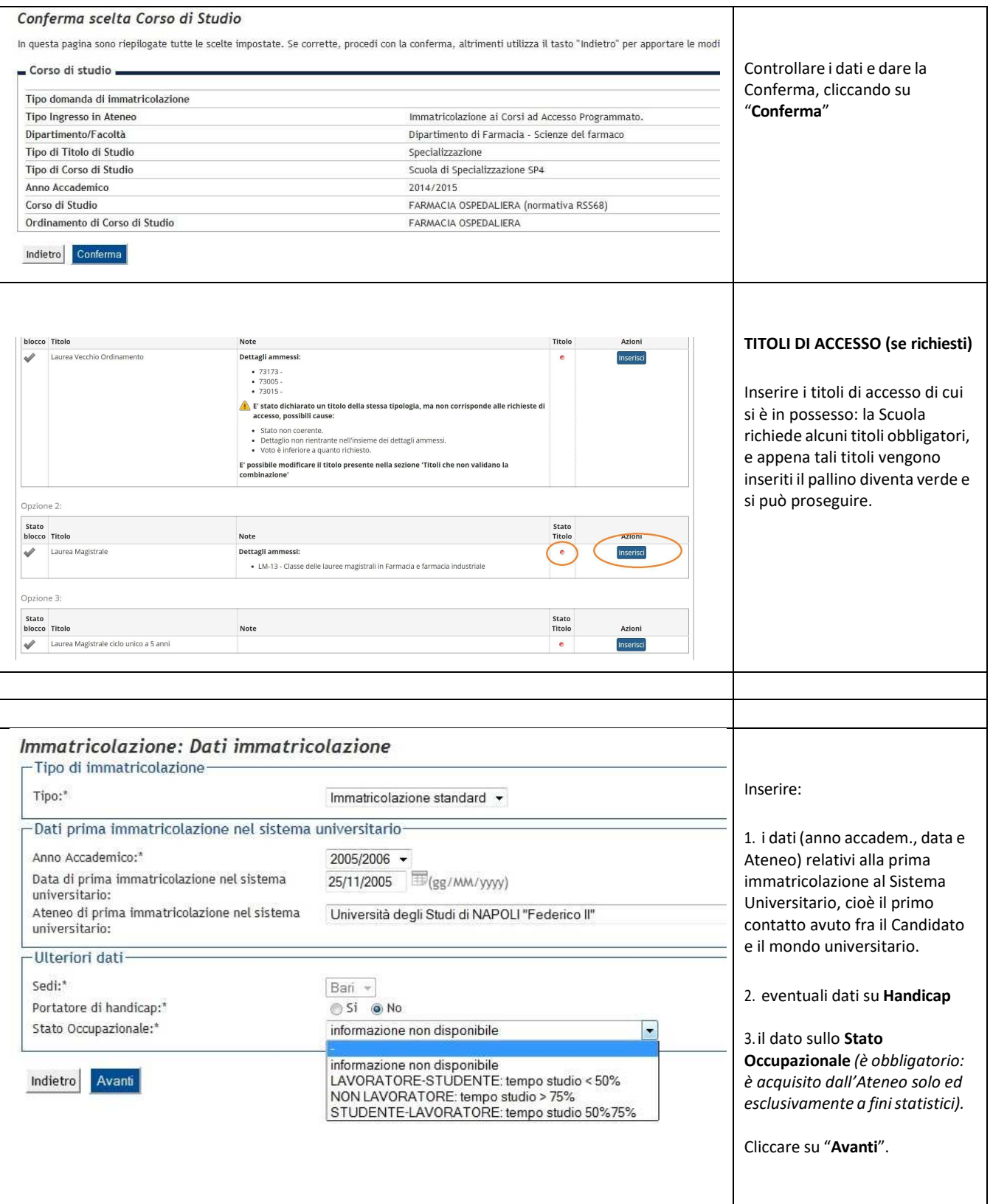

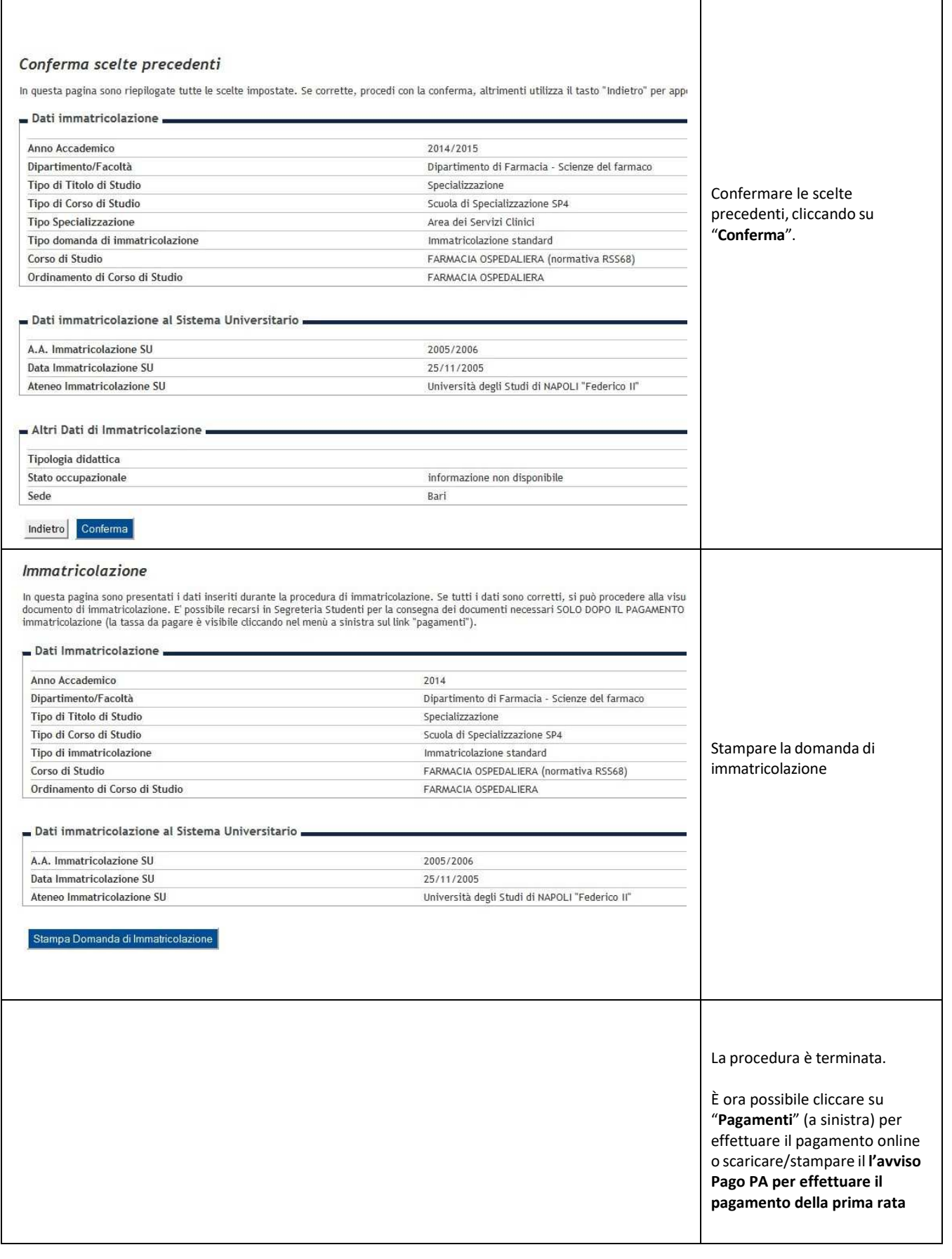

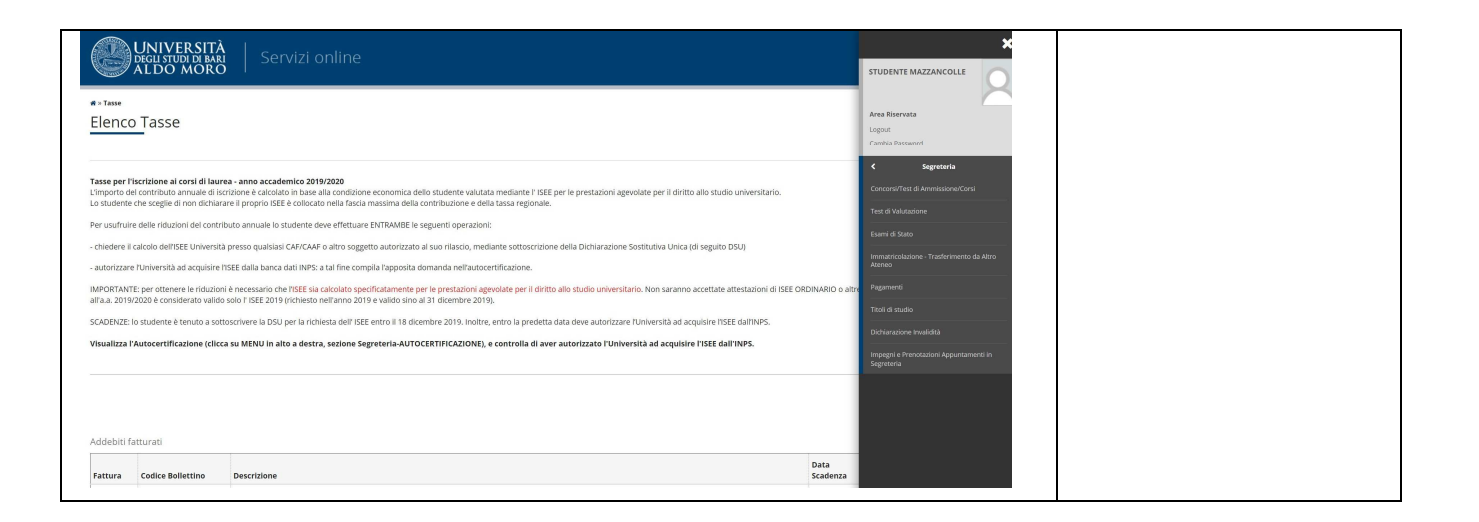

### **PAGAMENTI (PAGOPA)**

**(Sezione** *"Segreteria" –"Pagamenti"***)** 

Il pagamento da effettuare tramite PagoPA sarà disponibile nella sezione *"Segreteria" – "Pagamenti",*  dopo aver concluso le fasi precedenti.